**{**INCLUDETEXT "C:\\Users\\NeilB\\OneDrive - PRACCTICE LTD\\Documents\\OspreyOfficeGateway\\header.doc"**}**

Our Ref: **{** MERGEFIELD MATTER\_FEE\_EARNER\_ID **}**/**{** MERGEFIELD client\_no **}**/**{** MERGEFIELD matter\_no **}**

**{** QUOTE **{** DATE \@ "d MMMM yyyy"**} }**

**{** IF **{** MERGEFIELD FW\_CN\_DEF1\_FW\_CN\_D1\_TRUST\_name **}** = "" "**{** MERGEFIELD FW\_CN\_DEF1\_FW\_CN\_D1\_TITLE **} {** MERGEFIELD FW\_CN\_DEF1\_FW\_CN\_D1\_FNAME **} {** MERGEFIELD FW\_CN\_DEF1\_FW\_CN\_D1\_SNAME **} {** MERGEFIELD FW\_CN\_DEF1\_FW\_CN\_D1\_ADD **}**" "The Chief Executive **{** MERGEFIELD FW\_CN\_DEF1\_FW\_CN\_D1\_TRUST\_name **} {** MERGEFIELD FW\_CN\_DEF1\_FW\_CN\_D1\_TRUST\_address **}**" **}**

Dear **{** IF **{** MERGEFIELD FW\_CN\_DEF1\_FW\_CN\_D1\_TRUST\_name **}** = "" "**{** MERGEFIELD FW\_CN\_DEF1\_FW\_CN\_D1\_TITLE **} {** MERGEFIELD FW\_CN\_DEF1\_FW\_CN\_D1\_SNAME **}**" "Sirs" **}**

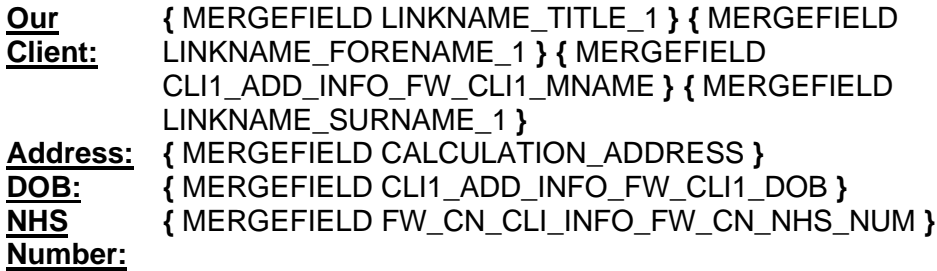

**{** IF **{** MERGEFIELD FW\_CN\_DEF1\_FW\_CN\_D1\_TRUST\_name **}** = "" "Yours Sincerely" " Yours Faithfully"**}**

## **{ MERGEFIELD CALCULATION\_FEE\_EARNER\_DESCRIPTION } { MERGEFIELD PRACTICEINFO\_PRACTICE\_NAME\\*UPPER }**